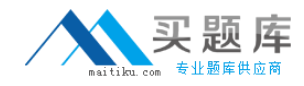

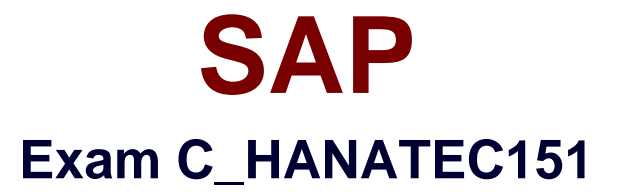

# **SAP Certified Technology Associate - SAP HANA (Edition 2015)**

**Version: 6.0**

**[ Total Questions: 149 ]**

[http://www.maitiku.com QQ:860424807](http://www.maitiku.com)

Which of the following are benefits of using accelerators with SAP HANA?

- **A.** They eliminate the need for customization.
- **B.** They provide prebuilt customer-specific solutions.
- **C.** They reduce the time required for implementation.
- **D.** They provide prebuilt business content.

#### **Answer: C,D**

#### **Question No : 2**

Which of the following can you use to configure the connection between the source system and SAP HANA in the SAP LT system?

- **A.** Transaction LTR
- **B.** SAP NetWeaver Administrator -> Configuration -> Destination
- **C.** SAP HANA studio -> Administration Console -> Add System
- **D.** Web Dynpro application IUUC\_REPLICATION\_CONFIG

#### **Answer: A,D**

### **Question No : 3**

Which new connection type is available as of SAP BusinessObjects Data Services 4.0?

- **A.** BAPI function calls
- **B.** Read table via ABAP data flows
- **C.** IDOCs
- **D.** Operational data provider

### **Answer: D**

#### **Question No : 4**

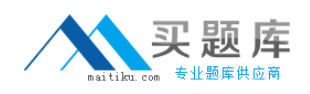

### SAP C\_HANATEC151 : Practice Test

When you try to stop SAP HANA using the sapcontrol command, you receive the error messagE. "Command not found". What is the reason for the error?

- **A.** The host agent is not installed.
- **B.** The SAP HANA database is not installed.
- **C.** The SAP HANA client is not installed.
- **D.** SAP SUM is not installed.

# **Answer: A**

# **Question No : 5**

You are reviewing the execution plan of an SQL statement. You want to find out which plan operators (POPs) have been executed in parallel and for how long each of them has been active.

Where can you accomplish this?

**A.** In SAP NetWeaver: DBA Cockpit (DBACOCKPIT) -> SQL Plan Cache -> EXPLAIN (graphically)

**B.** In SAP HANA studio: Display the Timeline view via Window -> Show View -> Other ... -> Plan Visualizer -> Timeline

**C.** In SAP HANA studio: Administration Console -> Performance -> Job Progress

**D.** In HDB admin -> Performance trace -> Show Column Plans

# **Answer: B**

# **Question No : 6**

In which file do you configure the maximum size of the delta storage memory?

- **A.** preprocessor.ini
- **B.** executer.ini
- **C.** global.ini
- **D.** indexserver.ini

# **Answer: D**

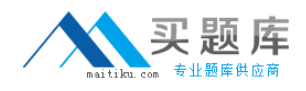

Which of the following commands installs or updates the repository for SAP HANA studio?

- **A.** hdbinst -a studio -copy\_repository=<target\_repository\_path>
- **B.** hdbinst -a studio -copy\_repository=<source\_repository\_path>
- **C.** hdbinst -a studio -repository=<target\_repository\_path>
- **D.** hdbinst -a studio -repository=<source\_repository\_path>

### **Answer: A**

### **Question No : 8**

What is the recommended approach by SAP when loading tables into SAP HANA from SAP ERP via Data Services?

- **A.** Use open hub
- **B.** Use the data staging server
- **C.** Use the ABAP application tier
- **D.** Use the Replication Server

### **Answer: C**

### **Question No : 9**

Where do you check log and trace files in SAP HANA studio?

**A.** Administration Editor Performance tab Diagnosis Files tab **B.** Modeler Diagnosis Files tab **C.** Administration Editor System Information tab **D.** Administration Editor Diagnosis Files tab

### **Answer: D**

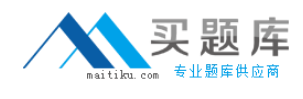

Which operating system commands show the SAP HANA processes?

**A.** HDB proc **B.** HDB version **C.** HDB admin **D.** HDB info

**Answer: A,D**

# **Question No : 11**

When you try to create a delivery unit from the SAP HANA studio you receive the following error message. 'Cannot create Delivery Unit as content vendor is not defined for this system'.

How do you troubleshoot this issue?

- **A.** Maintain the vendor ID
- **B.** Maintain the content\_vendor parameter
- **C.** Grant REPO.MAINTAIN\_NATIVE\_PACKAGES privilege
- **D.** Grant REPO.MAINTAIN\_DELIVERY\_UNITS privilege

### **Answer: B**

### **Question No : 12**

Which of the following can you use to update SAP HANA (SPS06)?

- **A.** SAP HANA lifecycle manager
- **B.** SAP HANA update wizard
- **C.** SAP HANA on-site configuration tool
- **D.** Software update manager (SUM) for SAP HANA

#### **Answer: A**

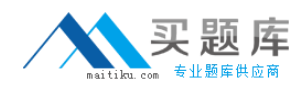

You need to replicate data from an SAP ERP production system to SAP HANA.

Where does SAP recommend that you install the productive SAP Landscape Transformation (SLT) instance?

- **A.** With the SAP Solution Manager system
- **B.** On the SAP HANA server
- **C.** On a dedicated server
- **D.** With the SAP ERP system

**Answer: C**

### **Question No : 14**

When you install SAP HANA, which of the following disk size requirements apply?

- **A.** The log volume is at least four times the amount of memory (RAM) of the system.
- **B.** The log volume equals the amount of memory (RAM) of the system.
- **C.** The data volume equals the amount of memory (RAM) of the system.
- **D.** The data volume is at least four times the amount of memory (RAM) of the system.

### **Answer: B,D**

# **Question No : 15**

Which of the following users allow you to install SAP HANA studio on a Windows client platform?

- **A.** <SID>ADM users without administrator privileges
- **B.** Domain users with administrator privileges
- **C.** Local users with administrator privileges
- **D.** Local users without administrator privileges

# **Answer: B,C**

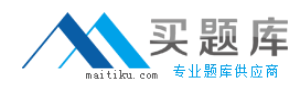

What type of data is transferred between the SAP HANA database and end user clients?

- **A.** Application data
- **B.** Configuration data
- **C.** Configuration models
- **D.** Data models

**Answer: A**

### **Question No : 17**

How can you delete old data and log backups from both the backup catalog and physically from the server?

**A.** Delete all files under \$(DIR\_GLOBAL)/hdb/log

**B.** Run "DELETE from m\_backup\_catalog\_files where backup\_id = <br/>backup\_id>" in the SQL editor

**C.** Delete all files under \$(DIR\_INSTANCE)/backup/data and

\$(DIR\_INSTANCE)/backup/log

**D.** Go to Backup Editor -> Backup Catalog -> Delete Older Backups -> Catalog and backup location

### **Answer: D**

# **Question No : 18**

Which tool do you use for complex data transformation of SAP ERP data?

- **A.** Sybase Replication Server
- **B.** SAP Landscape Transformation (SLT)
- **C.** SAP BusinessObjects Explorer
- **D.** SAP BusinessObjects Data Services

#### **Answer: D**

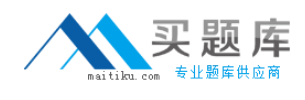

You have an SAP HANA productive system with sensitive data. How can you restrict modeling users from viewing this data?

**A.** Remove SAP\_DATA\_ADMIN in the SQL privileges for the modeling users.

**B.** Allow modeling only on the SAP HANA development system and export/import the models to the productive system.

- **C.** Use randomized data for the development of data models.
- **D.** Remove ALTER SYSTEM in the system privileges for the modeling users.

### **Answer: B,C**

# **Question No : 20**

Which of the following are functions of the DB trigger within SAP Landscape Transformation (SLT)?

- **A.** Ensure that replicated changes are kept within the logging tables.
- **B.** Record relevant changes in logging tables.
- **C.** Decluster table classes into a transparent format.
- **D.** Include only relevant tables for DB recording.

#### **Answer: C,D**

### **Question No : 21**

Which of the following are characteristics of a design-time role?

- **A.** It is revoked if the grantee user is deleted.
- **B.** It is transportable between systems.
- **C.** It is granted and revoked directly by an administrator.
- **D.** It is granted through the execution of stored procedures.

#### **Answer: B,D**

Which of the following situations result in a system lockdown?

**A.** The system ID and/or hardware key of the database have been changed after a system copy or renaming.

**B.** The license keys installed in the database have been deleted.

**C.** The license type was changed from platform to enterprise.

**D.** The installed license key is an unenforced license key and the current memory consumption exceeds the licensed amount plus the tolerance.

# **Answer: A,B**

# **Question No : 23**

You are using continuous system replication between SAP HANA systems in two separate data centers.

What are the advantages of this scenario?

- **A.** The take-over happens in less than 3 minutes.
- **B.** Database changes are continuously updated to the secondary site.
- **C.** The take-over only requires a roll forward since the last synchronization point.
- **D.** Memory and CPU are used on the secondary site for shadow processes.

### **Answer: B,C**

# **Question No : 24**

You have exported a system landscape from an SAP HANA studio and imported it into a different SAP HANA studio.

What information must you provide to make the imported landscape work?

- **A.** Connection path
- **B.** Passwords for all connections
- **C.** Server instance numbers
- **D.** Server host names

#### **Answer: B**

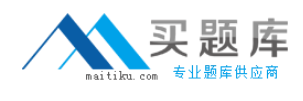

Which of the following must you configure to enable monitoring of SAP HANA in DBA Cockpit?

- **A.** The CCMS agent in SAP HANA
- **B.** A database connection in the table DBCON
- **C.** The CCMS connection in DBA cockpit
- **D.** A database connection in DBA Cockpit

#### **Answer: D**

### **Question No : 26**

Which of the following files should be considered in your SAP HANA backup strategy?

- **A.** Configuration files
- **B.** Dump files
- **C.** Export and import files
- **D.** Kernel files
- **E.** Data and log files

**Answer: A,D,E**

### **Question No : 27**

What are the recommended ways to perform a database backup?

- **A.** Use the./hdbsetup command
- **B.** Use SAP HANA Studio
- **C.** Use SQL commands
- **D.** Use the BRBACKUP command

### **Answer: B,C**